**Konvertierungssoftware für** 

**ATA SPEC 2000 ASD S2000M Ersatzteilkatalog Firmenhandbuch Materialbestellwesen** 

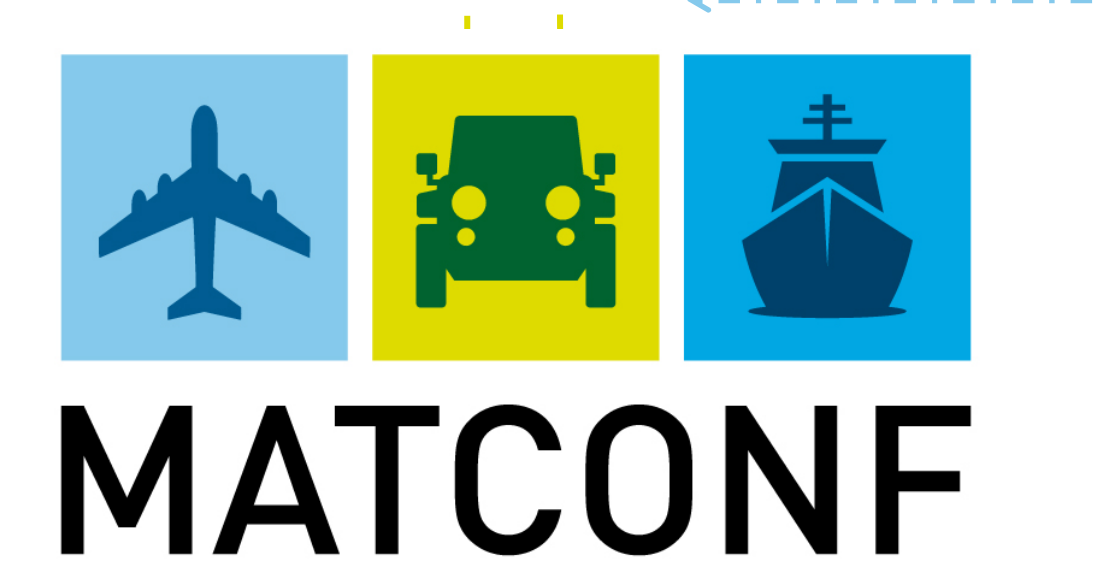

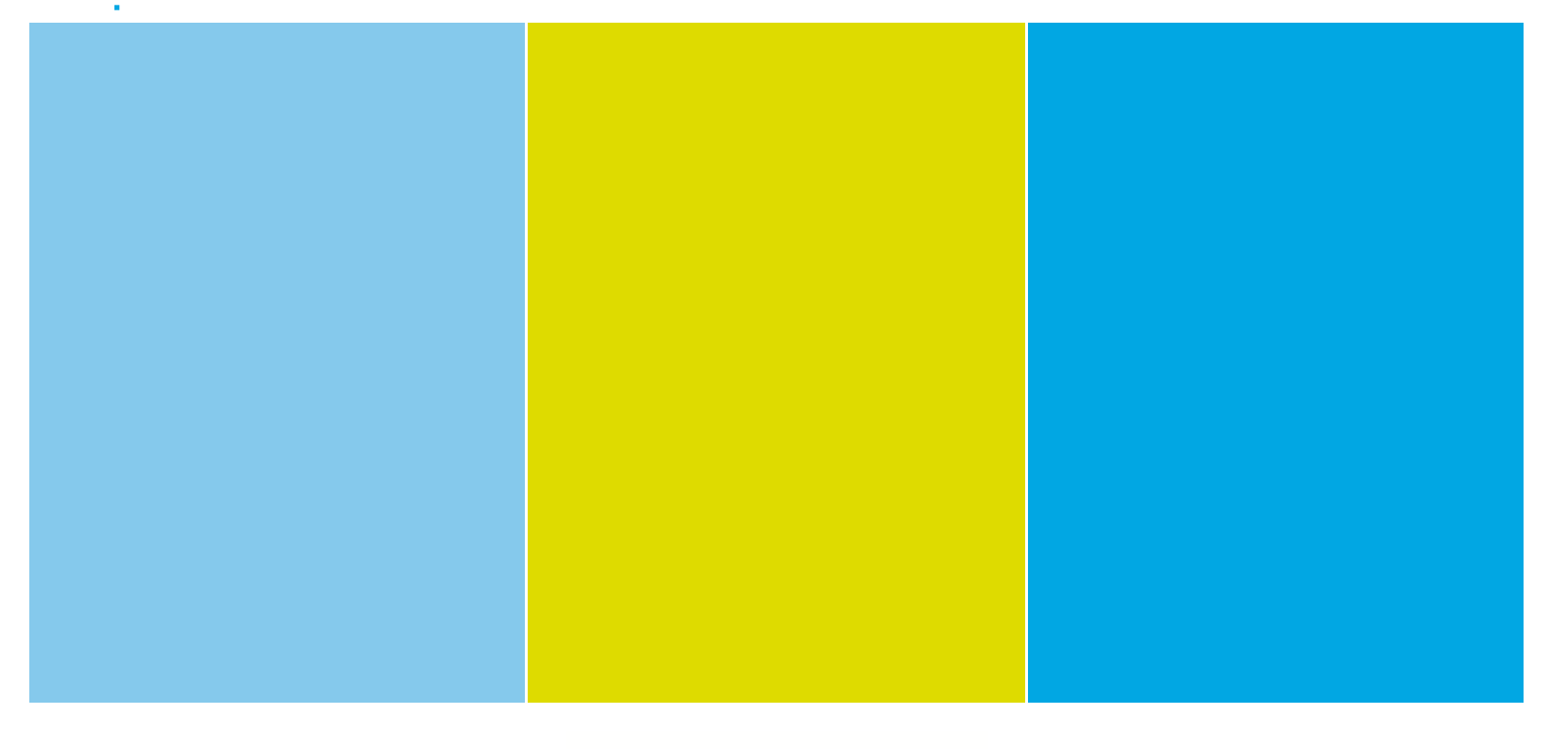

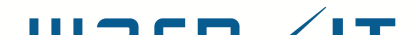

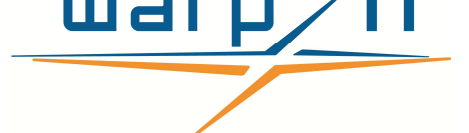

**SAP SPEC2000M 2.1 Change 4 ASD S2000M 3.0 Change 1 ASD S2000M 4.0 DBSPEC2000M 2.1 Change 7 ATA SPEC2000 LSA (Mil 1388 / 2B)** 

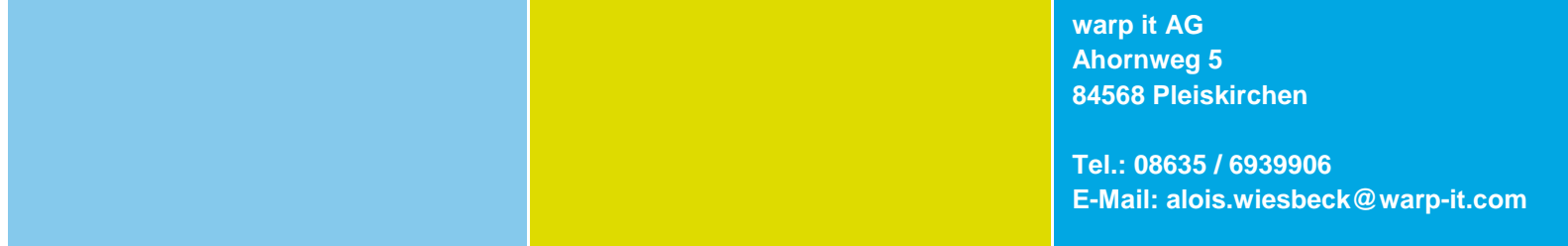

**Spec 2000 Daten (ASD / ATA)** 

**Stücklisten** 

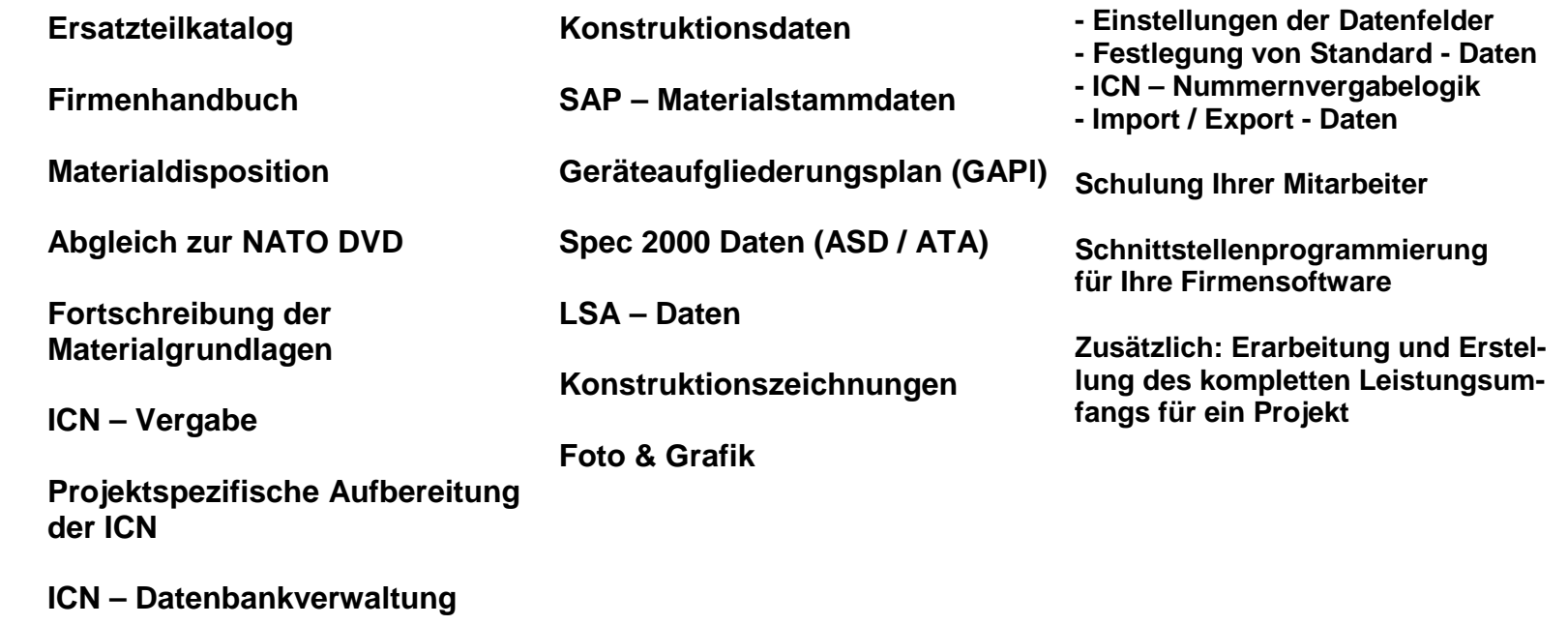

----------------------------------

**Softwareeinrichtung in Ihrem Hause** 

## **MATCONF vereinfacht die tägliche Arbeit mit Stücklisten und Konstruktionszeichnungen!**

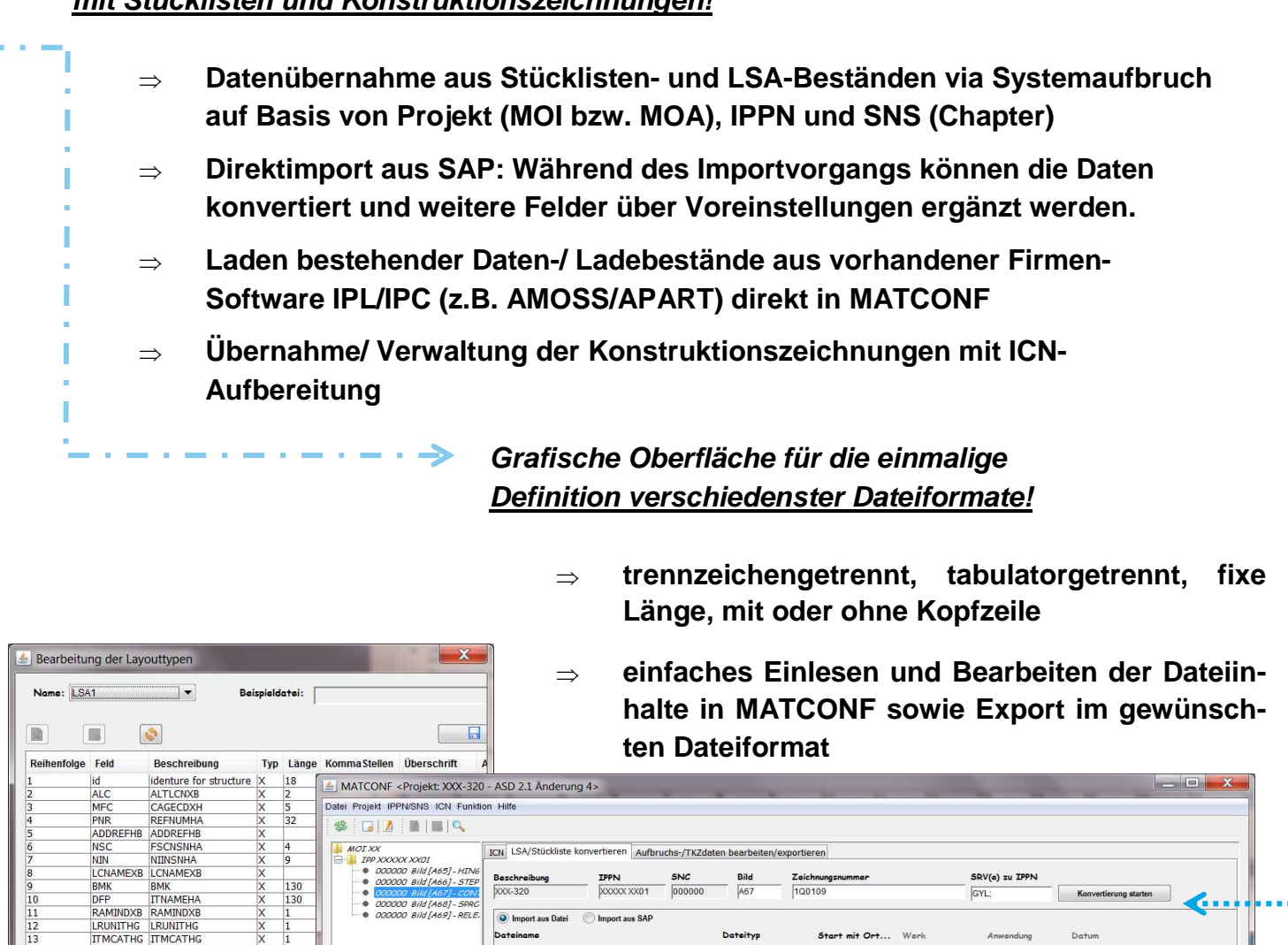

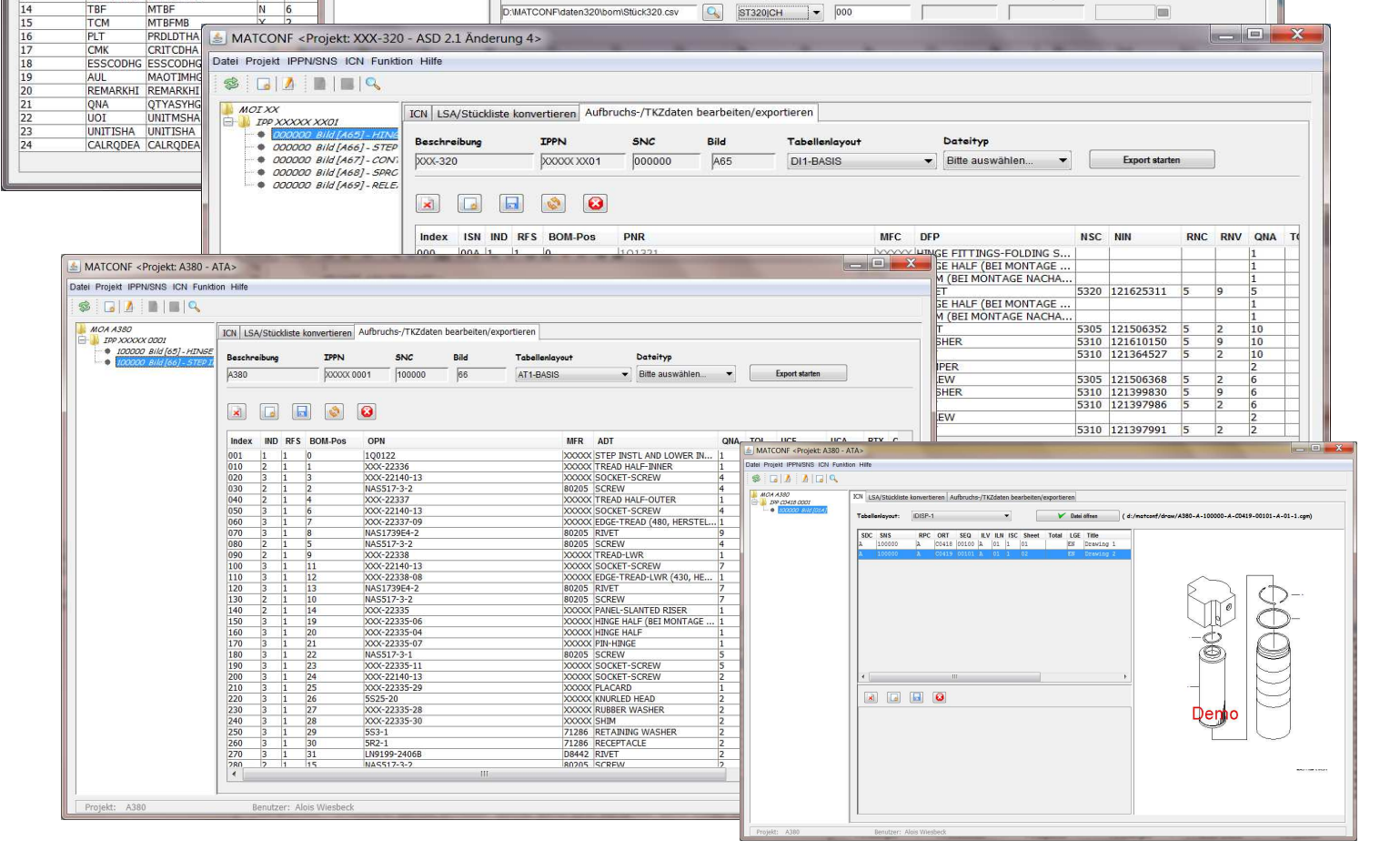

**KONVERTIERUNG UND AUFBEREITUNG** 

**UNSER LEISTUNGSUMFANG** 

**GRUNDLAGEN FÜR DIE KONVERTIERUNG**